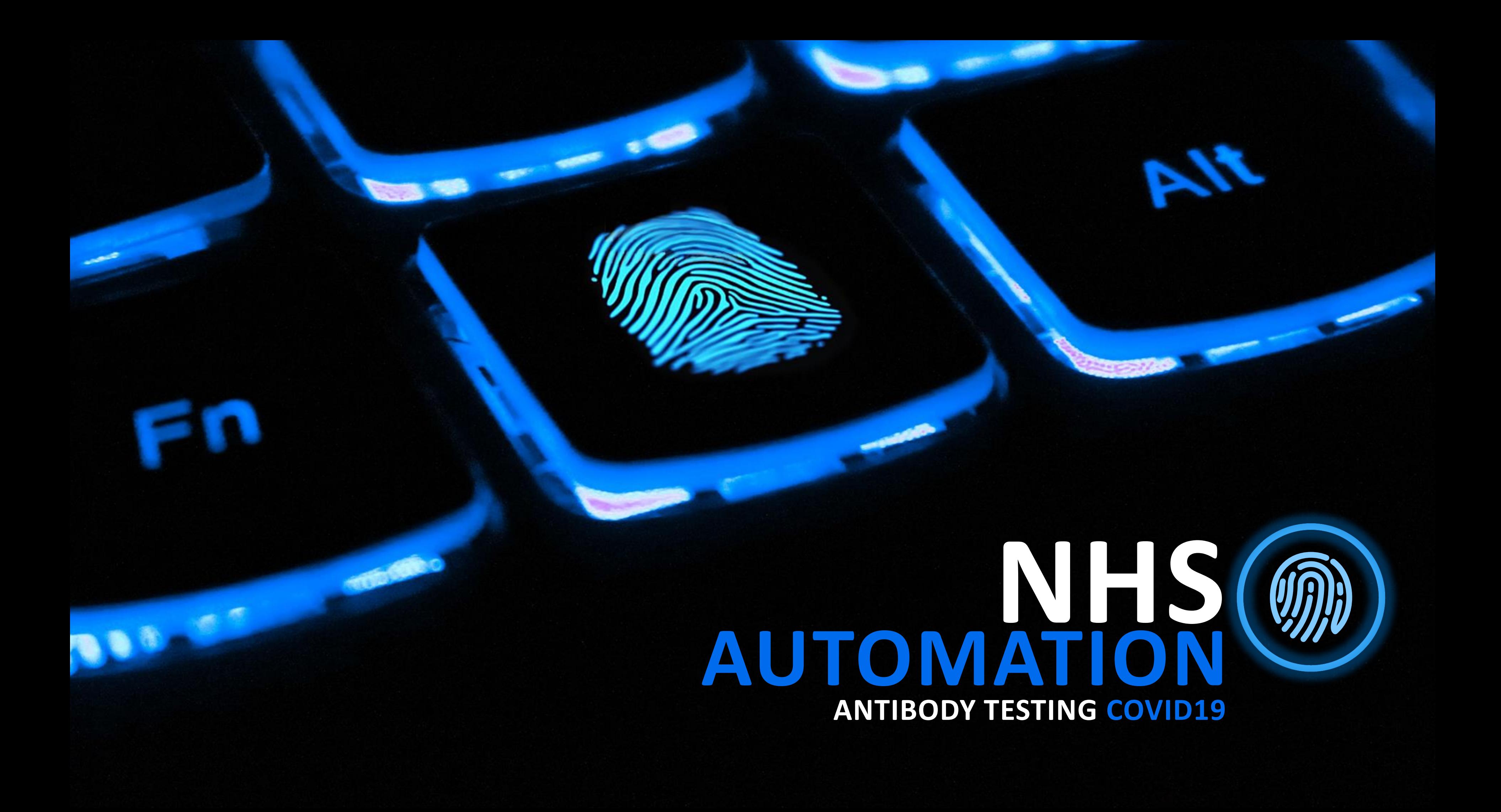

**The bot accesses Sunquest ICE, SEARCHES for the employee using NHS number. If no record found, the bot creates a new patient record.** 

**SEARCH / CREATE PATIENT**

**SUBMIT REQUEST ON SUNSQUEST ICE**

**TEAMS FORM**

### **LOAD TO QUEUE**

**DATA EXTRACTION**

## **PATIENT INPUT**

**The bot submits the antibody test request. The test is placed in a pending queue until the results are available on ICE.**

**Employee raise test request via Microsoft Teams Form. Structured data sent in real-time via email to bots. Data analysed to ensure compliance and loaded into a pending queue.**

# **SUBMIT REQUEST**

**The bot regularly checks the employees in the pending queue against ICE.**

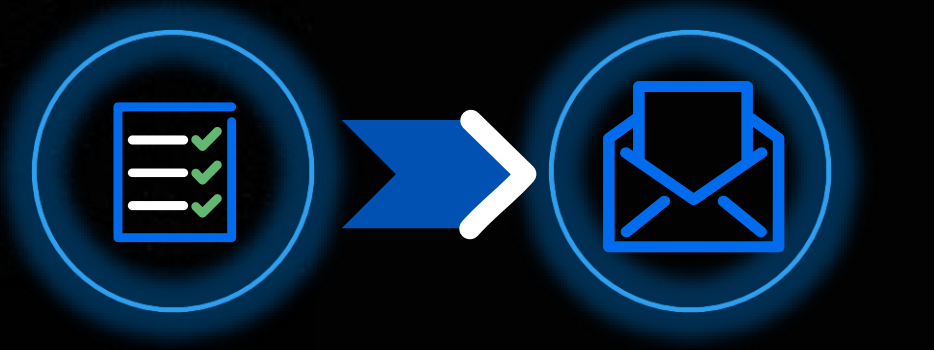

## **SEND RESULTS**

### **CHECK RESULTS**

**If a valid result is found, the bot will email or text the patient based on preferred choice. If not found, the test will remain pending.**

**CONTACT EMPLOYEE**

# **COV I D 1 9 A N T I B O DY AU TO M AT I O N**

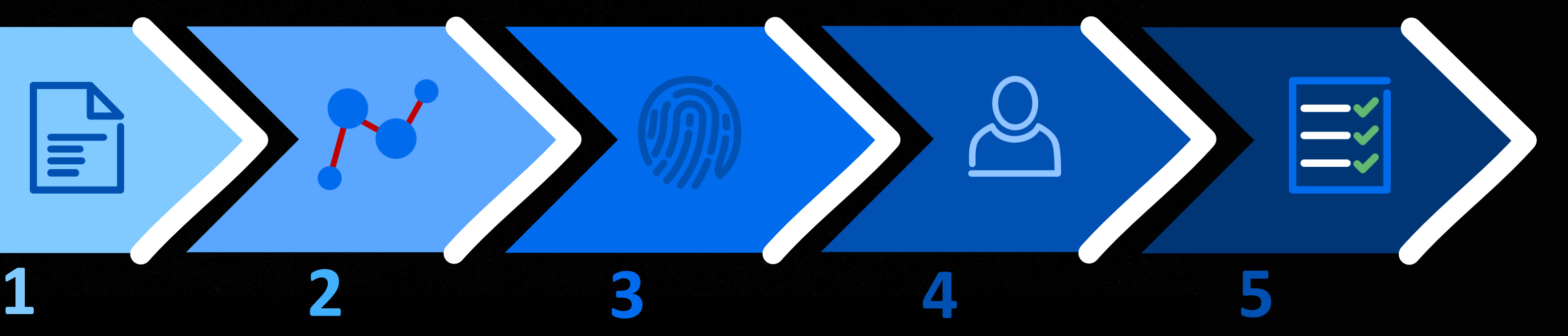

**Employee submits form via Teams.** 

 $\equiv$ 

**Data subset received via email in real-time.** 

**First Name Surname DOB NHS No 1 st Line Address Post Code Sex Email Mobile Results via** 

# E M P LOY E E IN P U T **H I G H- L E V E L P RO C ES S**

**Transaction loaded into Antibody Pending queue.**  **Email sent to employee acknowledging request submitted in ICE**

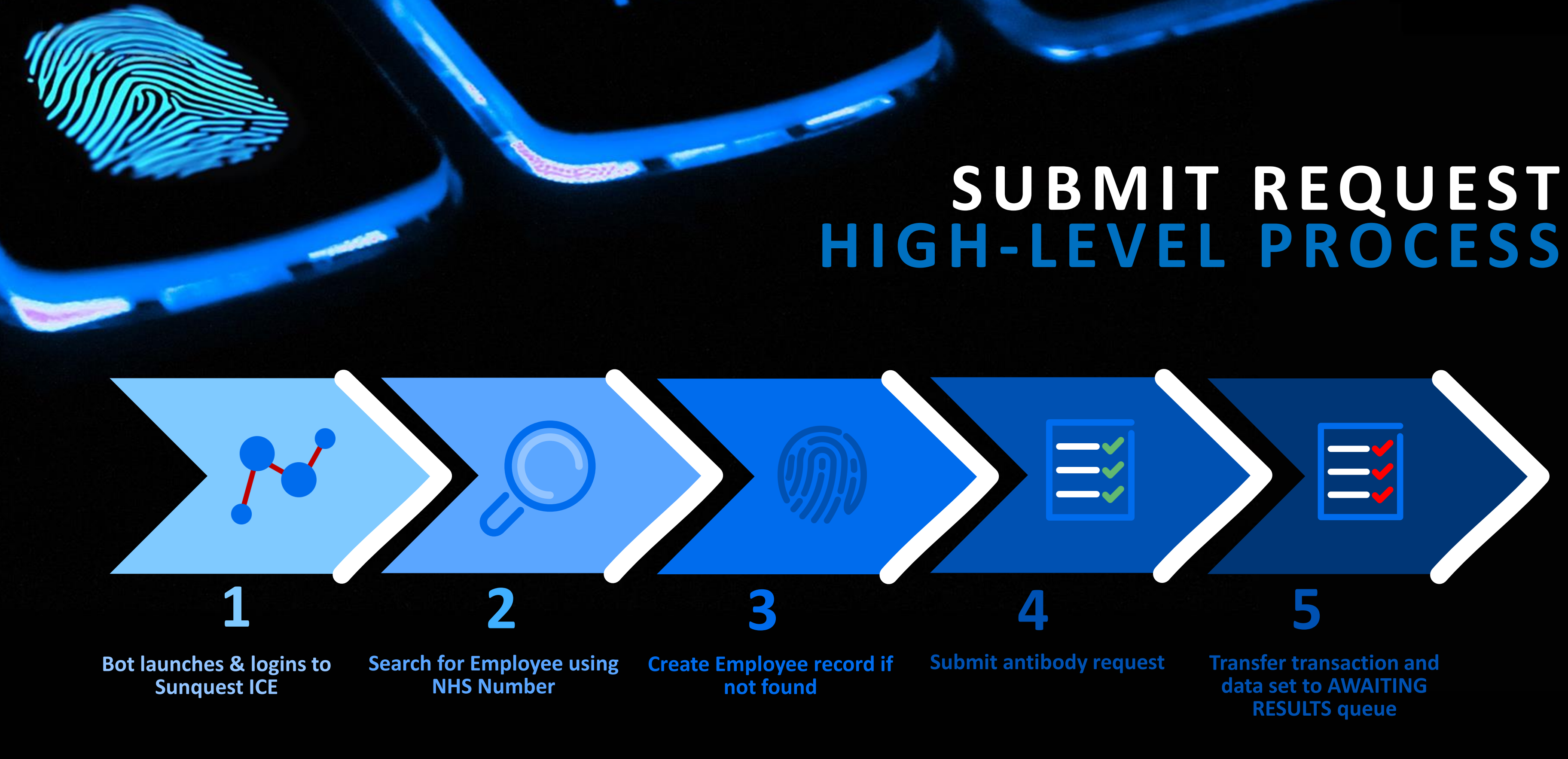

**AWAITING RESULTS** 

**Number**

![](_page_4_Picture_0.jpeg)

![](_page_4_Picture_1.jpeg)

**text depending expressed preference.**

**or pending**

# **S E N D R ES U LT S H I G H- L E V E L P RO C ES S**